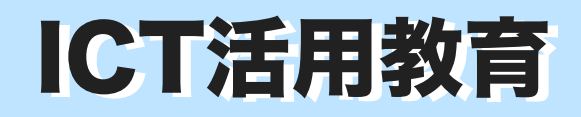

## 森のジャム屋さん(Summer Camp) ICT活用教育 *<sup>小学校4年 総合的な学習の時間* | 実践事例 NO.19</sup>

 発行:伊那市教育委員会学校教育課 編集:ICT活用教育推進センター

## C 協働学習

## C3 協働制作

 伊那西小学校の4年生は「森の〇〇屋さん」をテーマに総合的な学習の時間に取り組 んでいます。

 伊那市の第2回「Summer Camp(7月27日に終日実施)」では、「森のジャム屋さ ん」の取り組みをClipsやiMovieにまとめ、9月28日に上映会を行いました。 かつて、中学校の文化祭や学習発表会では、担当の先生が映像作りを行い、生徒児童 が発表を行う姿がありました。

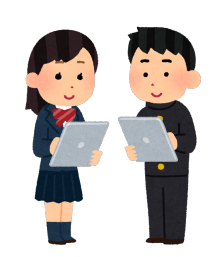

今では、子どもたちが発表内容を企画し映像作りを行って発表会を行っています。

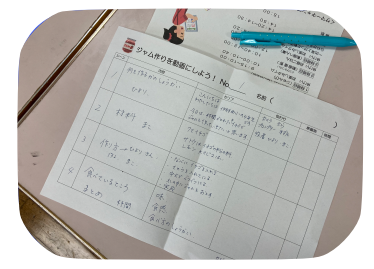

①「ジャム作りの解説動画」を撮影する ことになりました。シナリオを考え、 役割分担をして撮影を行いました。カメ ーール ニュー・スポット こうこくしょう<br>ス、プロンプターの役割もあります。

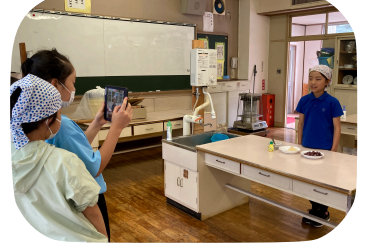

②撮影にあたって、出演者を交代でつと めました。カメラの撮影ではアングル を意識しました。iPadをプロンプター として使う方法も試してみました。

③どうしたら自分たちの活動の様子が 見ている人に伝わるか?先生にもアドバ イスをしていただきながら、工夫を加え ていきました。

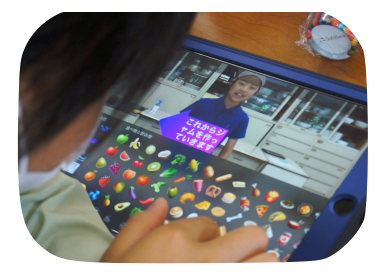

④Clipsを使って動画の編集を行いまし た。適切な位置にテロップを入れて、わ かりやすい解説ビデオに仕上がっていき ました。

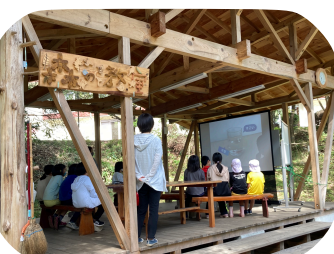

⑤「森の教室」で休み時間に映画会を 行いました。他クラスの児童や先生方 に自分たちの森での学びについて発表 することができました。

⑥映画会のチケットも作って宣伝活動も 行いました。当日は、2回の上映を行い ました。たくさんの児童や先生方が来 てくれました。

※プロンプター カメラに向かって長いセリフを話すときに、セリフを表示して出演者に見えるようにするための装置。

伊那西小学校 4年 横山千佳 先生の実践をもとに推進センターで編集させていただきました

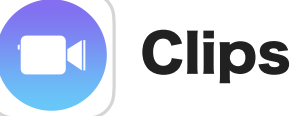

## Clipsは視覚的に表現するためにぴったりのAppです。

 解説ビデオを作るとき、見ている人が物事を視覚的にとらえられることが 必要です。言葉で説明するだけではなく、見てわかるように表現することが大 切です。Clipsでは、ビデオ、写真、テキスト、ステッカーなど、映像を引き 立てるエフェクトを使い、自分のアイディアを表現するショートムービーを作 ることができます。

 カメラ、Clips、iMovie、などのアプリケーションを使ったビデオの作り方 についての基本を「Everyone Can Create(ビデオ)」の Apple Bookで身

につけることができます。

 伊那西小学校の実践は、「解説ビデオ」編を 参考にしています。

 プロの映画制作者のやり方を紹介しながら ムービー制作の基本、シンプルなストリーを伝 える方法や音楽を加えて雰囲気を盛り上げる方 法も学びます。

 「Everyone Can Create」のシリーズは児童 生徒、先生のiPadにインストールすることがで きますので、ぜひ、ご利用ください。

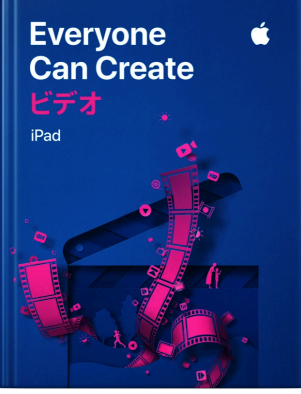

 クリエイティビティは学びをより意味のあるものにします。児童生徒はクリエイ ティブに表現することで、学習意欲を高め、自分なりの意義を見出し、問題解決に 取り組み、主体的に学びを進めるようになります。

 授業にクリエイティブな学びを取り入れると、児童生徒は物事の概念をよりよく 理解できるようになります。クリエイティブな方法で課題に取り組むうちに、批判 的思考力、協調性、コミュニケーション能力が磨かれます。学んだことをどのよう に説明するかを自分で選び、試行錯誤を繰り返すことで、主体的に学ぶ力が身につ きます。

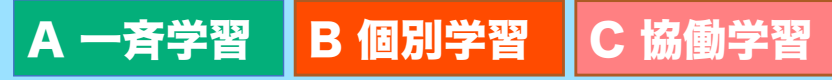

文部科学省 「学びのイノベーション事業」実践研究報告書(平成26年)によって整理された学習場面

ICTを活用した学習場面とそのつながりを意識してみましょう